ライセンス更新の手順 ·USBキープロテクト版

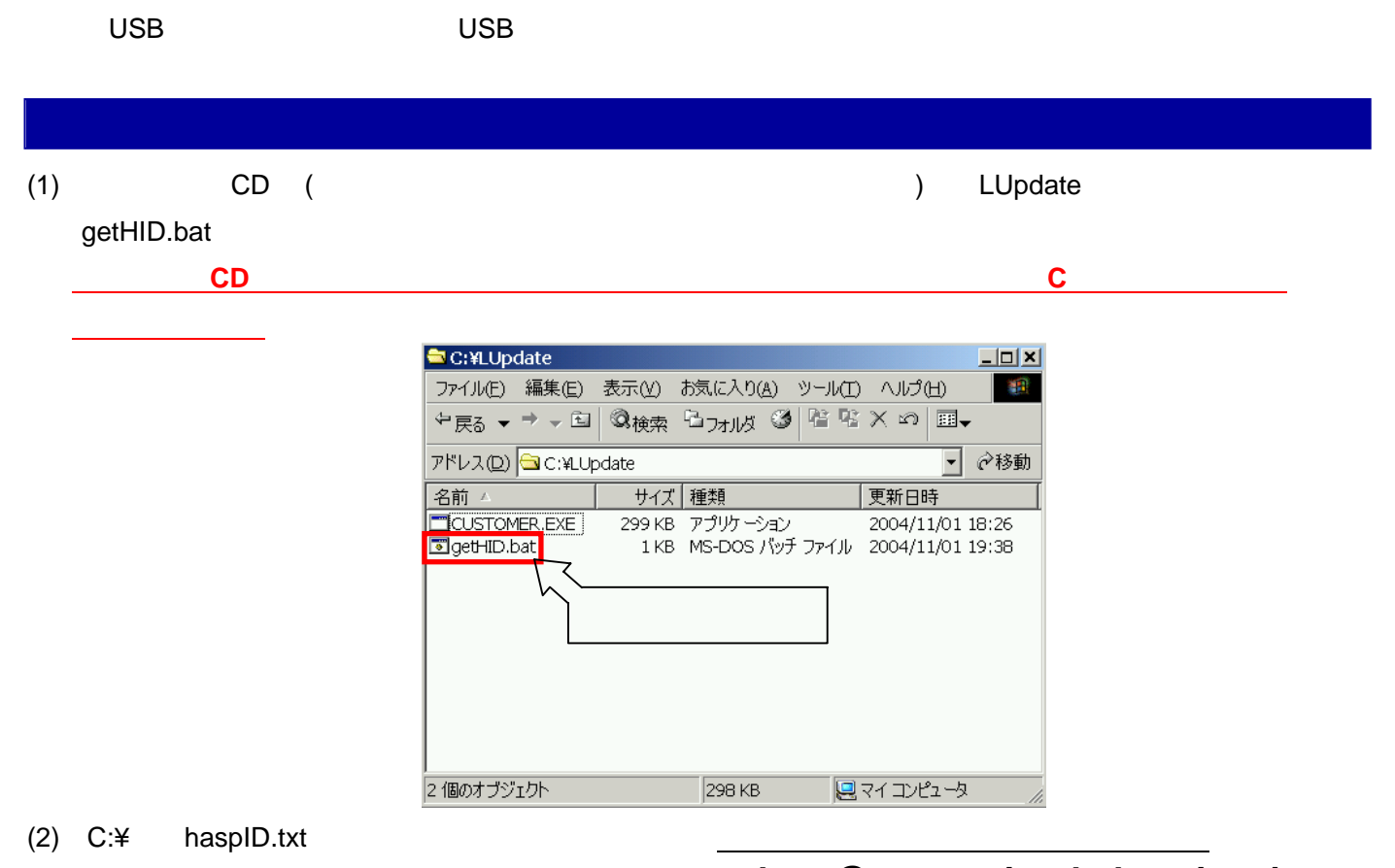

## sk-co@system-inn-kokusai.co.jp

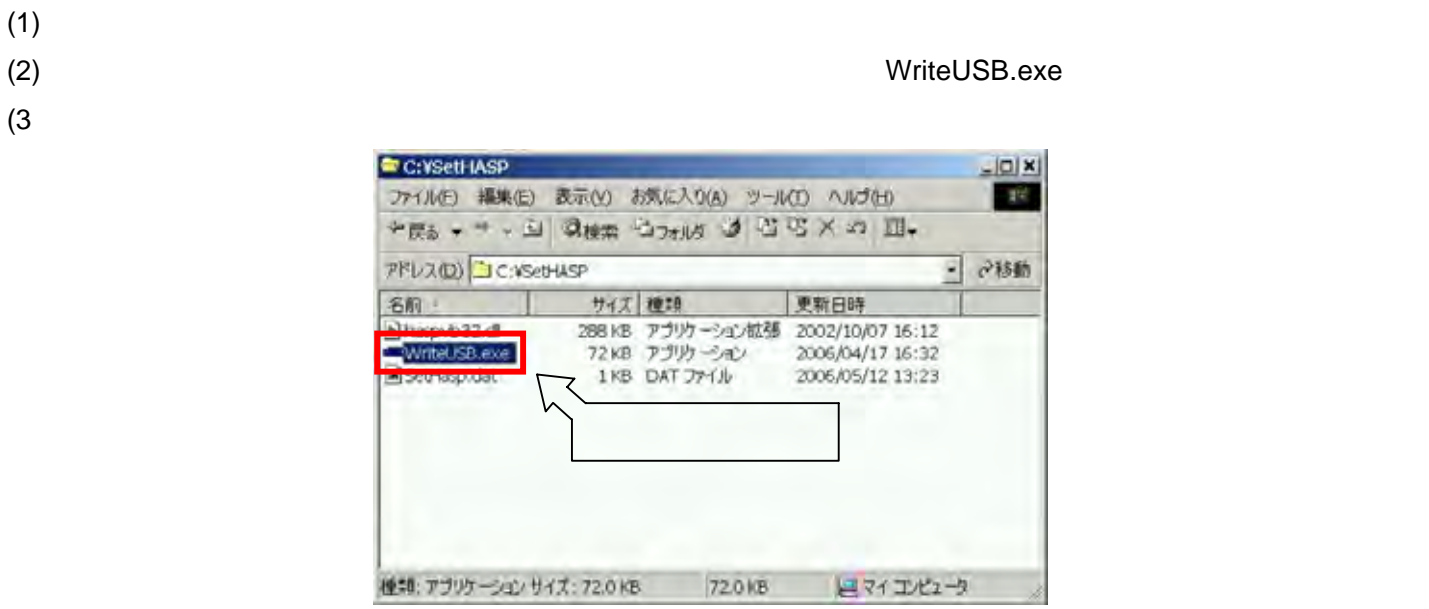